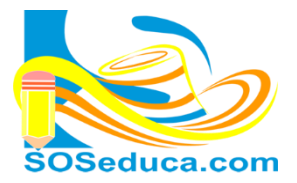

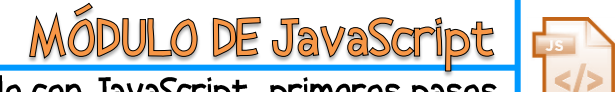

Programando con JavaScript, primeros pasos

## **INSTRUCCIÓN CONDICIONAL**

Las instrucciones condicionales se emplean cuando se hace necesario representar decisiones. Dependiendo de si la decisión es falsa o verdadera se ejecutara una instrucción para ambos casos.

## **Ejemplo de estructura condicional compuesta con JavaScript**

```
<! doctype html>
    <html lang="es">
   <head>
    <meta charset="utf-8">
   <title></title>
    \langle/head>
    <body>
    <h1>Ejercicio: Si el alumno tiene una nota mayor o igual a 4 aprueba</h1>
LÖ
11
    <script type="text/javascript">
                                        //abrir la marca script e inicializada la propiedad type con la cadena text/javascript...
\overline{12}L3
       var nombre:
                        //en este ejercicio, estamos declarando la variable (nombre)
\overline{4}var nota:
                        //tambien estamos declarando la variable (nota)
       nombre=prompt ('Por favor, digite el nombre del estudiante',''); //aquí, mandamos mensaje a pantalla y leemos lo que digita el usuario
       nota=prompt ('digite nota del estudiante',''); //tambien, mandamos mensaje a pantalla para luego leer la nota que digita el usuario.
       if(nota>=4){
                            //aqui en la condición del if deben intervenir una variable, un operador relacional y otra variable o valor fijo.
            document. write (nombre+ ' está aprobado con una nota de '+nota); //si la condición se cumple, se ejecutará esta instrucción...
       \}else\{//declaramos el SINO...
            document. write (nombre+ ' NO está aprobado, su nota es '+nota); //sino se cumplio la condición, entonces se esjecutara esto...
        } //cerramos el if, recomiendo cerrarlo apenas se abre en la condición...
    </script> <!--cerramos la marca script, esto debemos hacerlo inmediatamente despues de abrir la marca script-->
    </body>
    \langle/html>
```
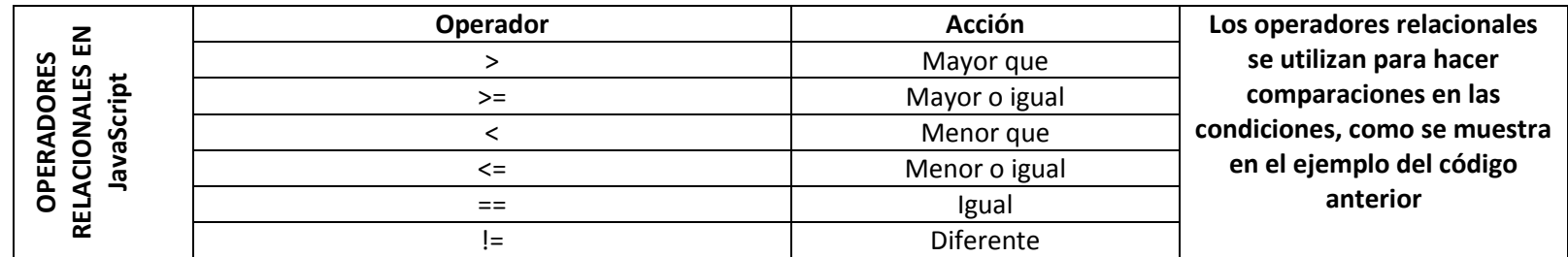